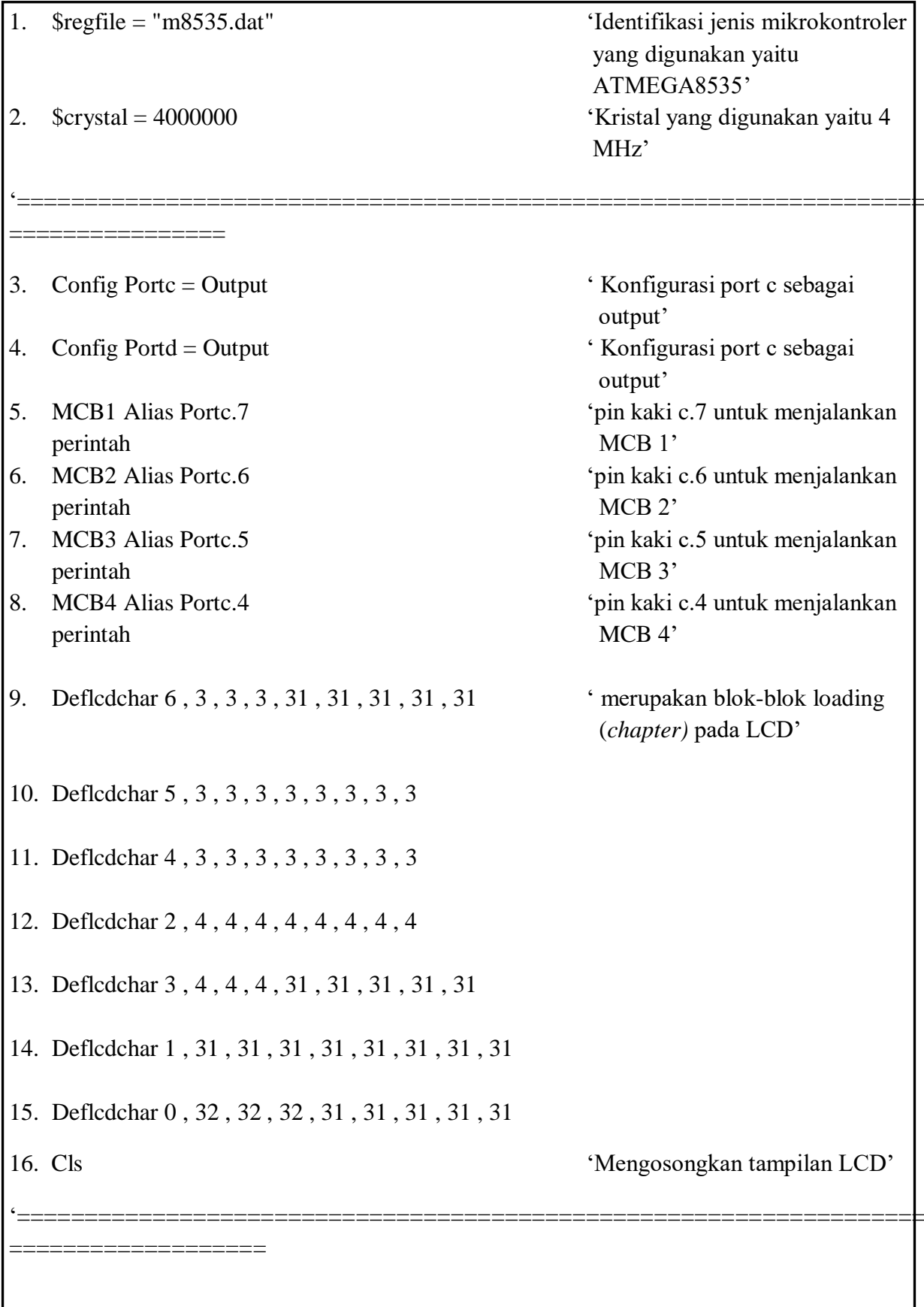

<u> 1980 - Johann Barbara, martxa alemaniar a</u>

I

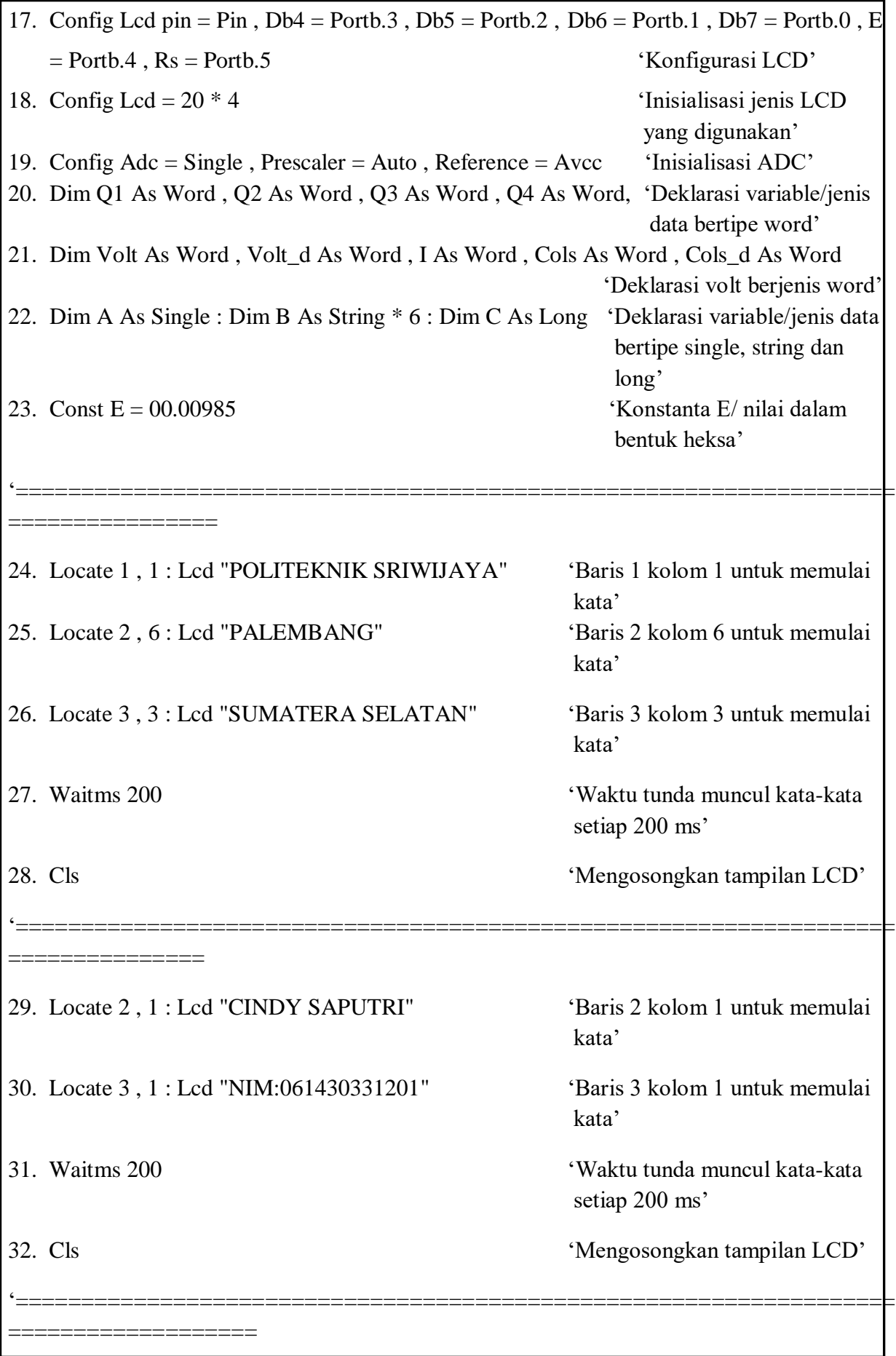

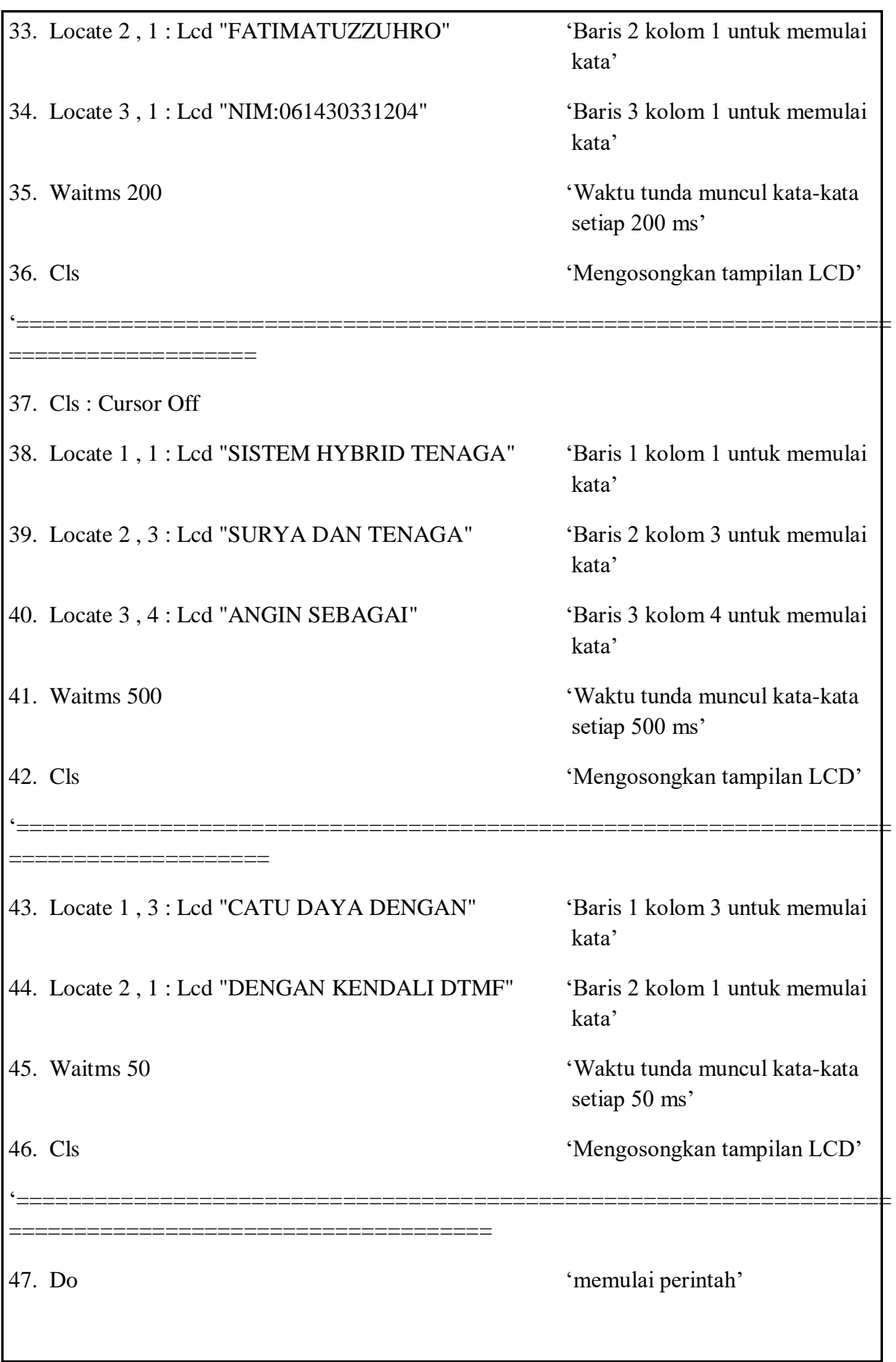

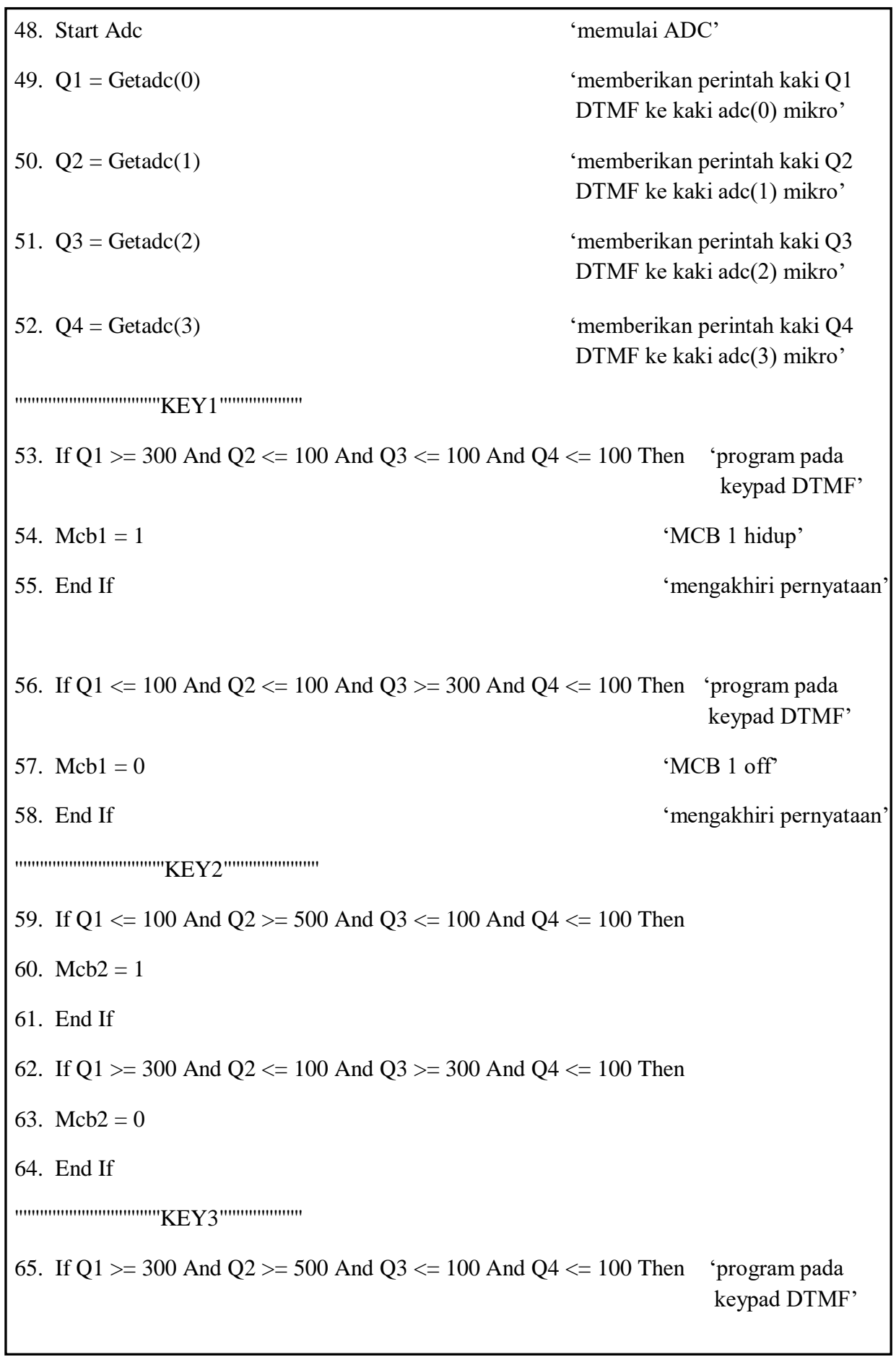

66. Mcb $3 = 1$  'MCB 3 hidup' 67. End If 'mengakhiri pernyataan' 68. If Q1  $\le$  100 And Q2  $>$  = 500 And Q3  $>$  = 300 And Q4  $\le$  100 Then 69. Mcb3 = 0 70. End If '''''''''''''''''''''''''''''''''''KEY4'''''''''''''''''''' 71. If Q1 >= 300 And Q2 >= 500 And Q3 >= 300 And Q4 <= 100 Then 72. Mcb4 = 1 73. End If 74. If Q1  $\le$  100 And Q2  $\le$  100 And Q3  $\le$  100 And Q4  $\ge$  500 Then 75. Mcb4 = 0 76. End If '''''''''''''''''''''''''''''''''''KEY\*'''''''''''''''''''' 77. If Q1  $>=$  300 And Q2  $>=$  500 And Q3  $<=$  100 And Q4  $>=$  500 Then 78. Mcb1 = 1 : Mcb2 = 1 : Mcb3 = 1 : Mcb4 = 1 79. End If 80. If Q1  $\le$  100 And Q2  $\le$  100 And Q3  $\ge$  300 And Q4  $\ge$  500 Then 81. Mcb1 = 0 : Mcb2 = 0 : Mcb3 = 0 : Mcb4 = 0 82. End If '=================================================================== ================== 83. Cursor Off 84. Locate 4, 1 : Lcd "V:"; B; " " : Cursor Off 'Menyatakan letak tampilan pada LCD'

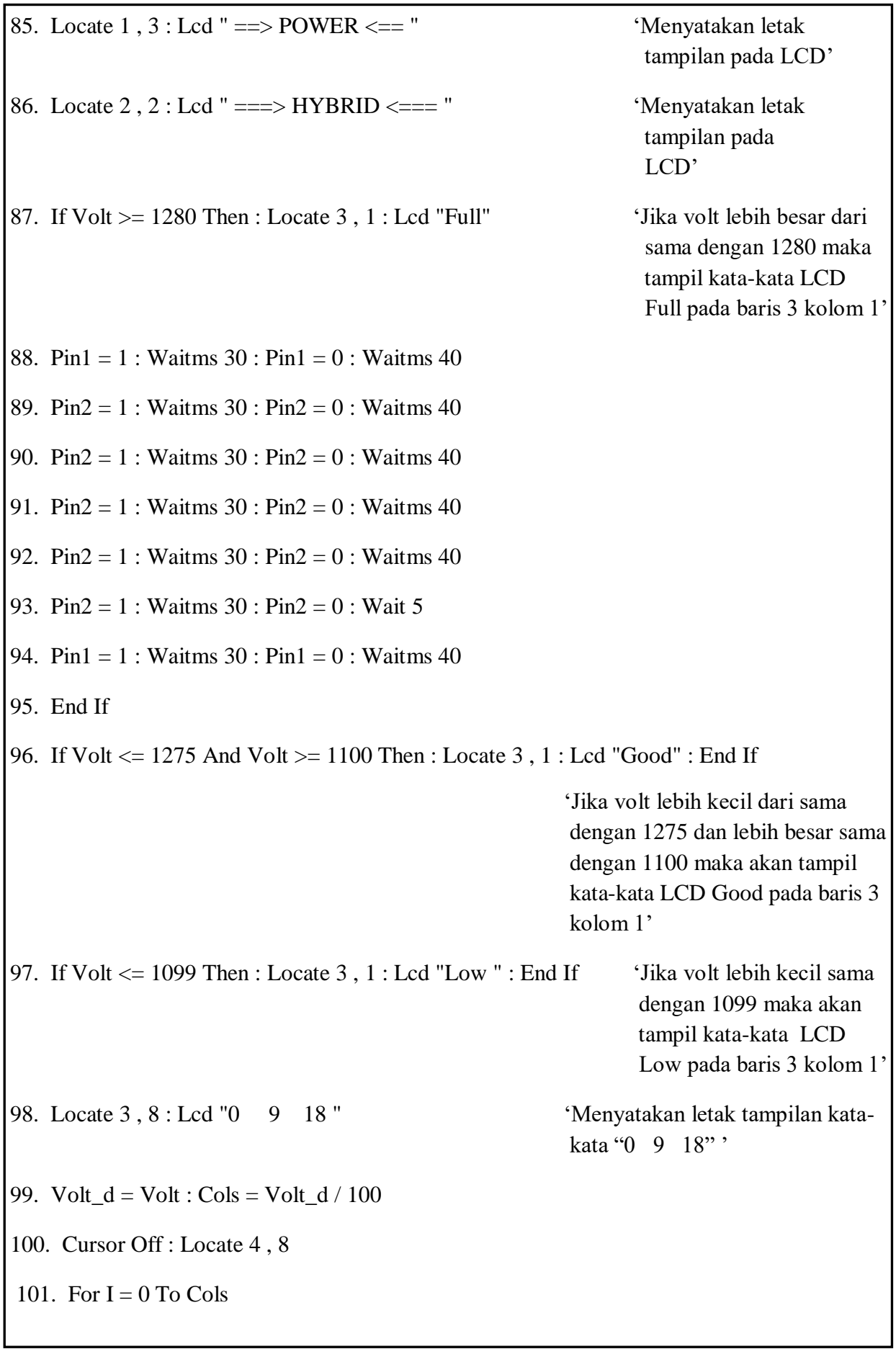

102. Select Case I

103. Case 0 : Lcd Chr(4)

104. Case 6 : Lcd Chr(3)

105. Case 12 : Lcd Chr(6)

106. Case Else : Lcd Chr(0)

107. End Select : Waitms 20 : Next I

108.  $Cols_d = Cols Mod 1$ 

109. If  $Cols_d > 0$  And  $Cols_d < 12$  Then

110. Lcd Chr(0)

111.  $Cols = Cols + 2$ 

112. Else  $Cols = Cols + 1$ 

113. End If

114. For  $I = \text{Cols To } 12$ 

- 115. Select Case I
- 116. Case 0 : Lcd Chr(1)
- 117. Case 6 : Lcd Chr(2)
- 118. Case 12 : Lcd Chr(5)
- 119. Case Else : Lcd Chr(32)
- 120. End Select : Waitms 20 : Next I 'jeda 20 ms'
- 
- 

121. Stop Adc 'Menghentikan ADC'

122. Loop 'Pengulangan perintah'